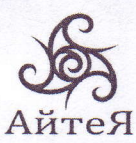

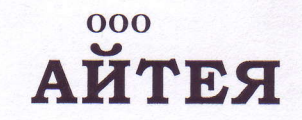

630007, г. Новосибирск, ул. Коммунистическая, 50, оф. 71 адрес для почтовых отправок: Россия, 630007, г. Новосибирск, а/я 141

тел./факс: (383) 231-12-12, 231-02-13, 218-81-40 e-mail: aist@linecross.ru www.linecross.ru

## Пресс-релиз Lines от 28.03.2017

## Внимание! Изменение политики выпуска программ линейки Lines.

С 1 апреля 2017 года ограничивается количество версий программ в линейке Lines: все версии программ, имеющих в наименовании функции \*Cad, \*Damp, \*bt и их комбинации, упраздняются. Остаются только базовые программы со всеми встроенными функциями.

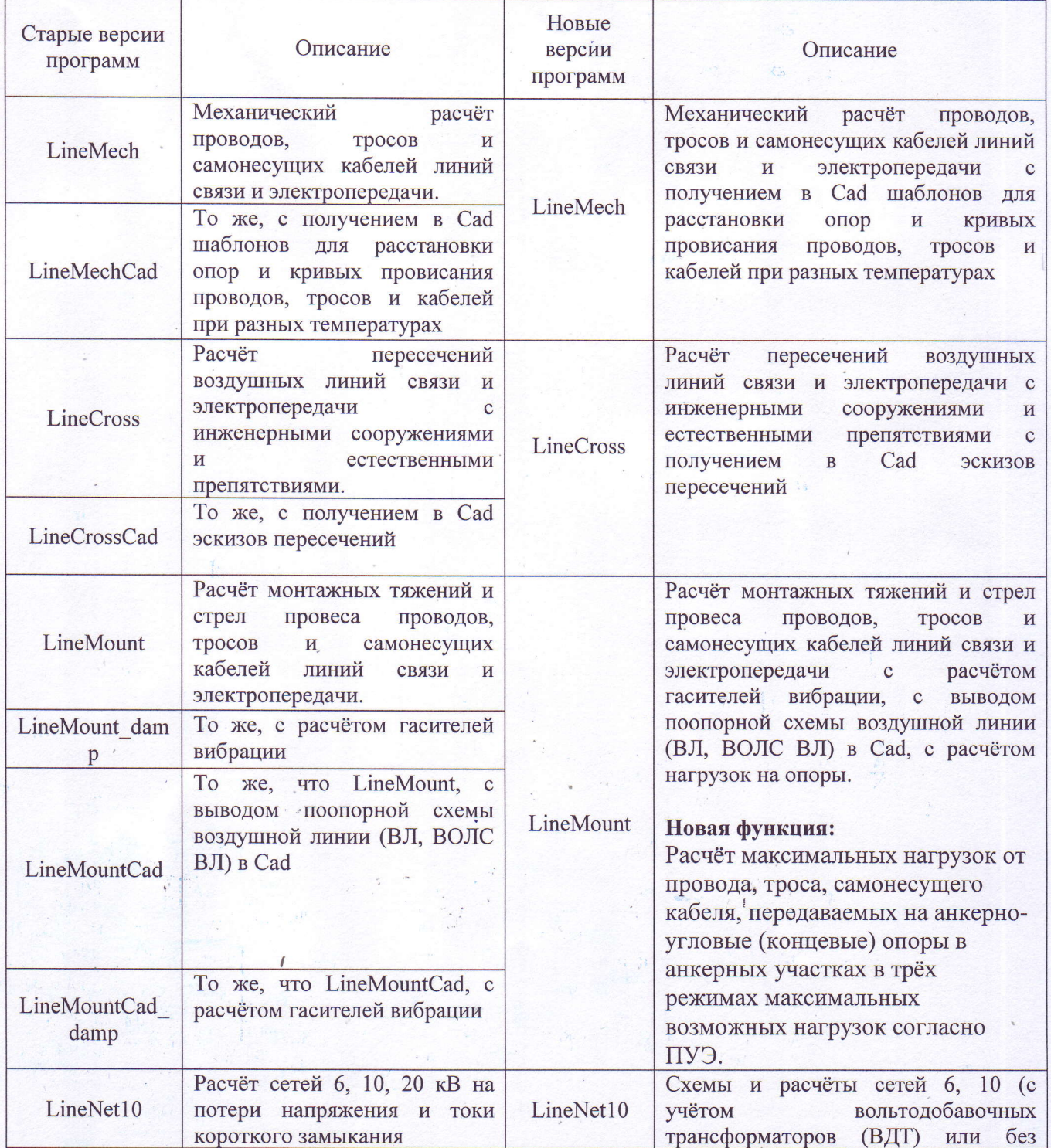

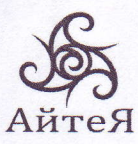

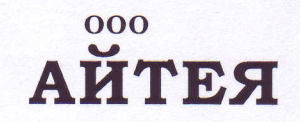

630007, г. Новосибирск, ул. Коммунистическая, 50, оф. 71<br>адрес для почтовых отправок:<br>Россия, 630007, г. Новосибирск, а/я 141

тел./факс: (383) 231-12-12, 231-02-13, 218-81-40 e-mail: aist@linecross.ru www.linecross.ru

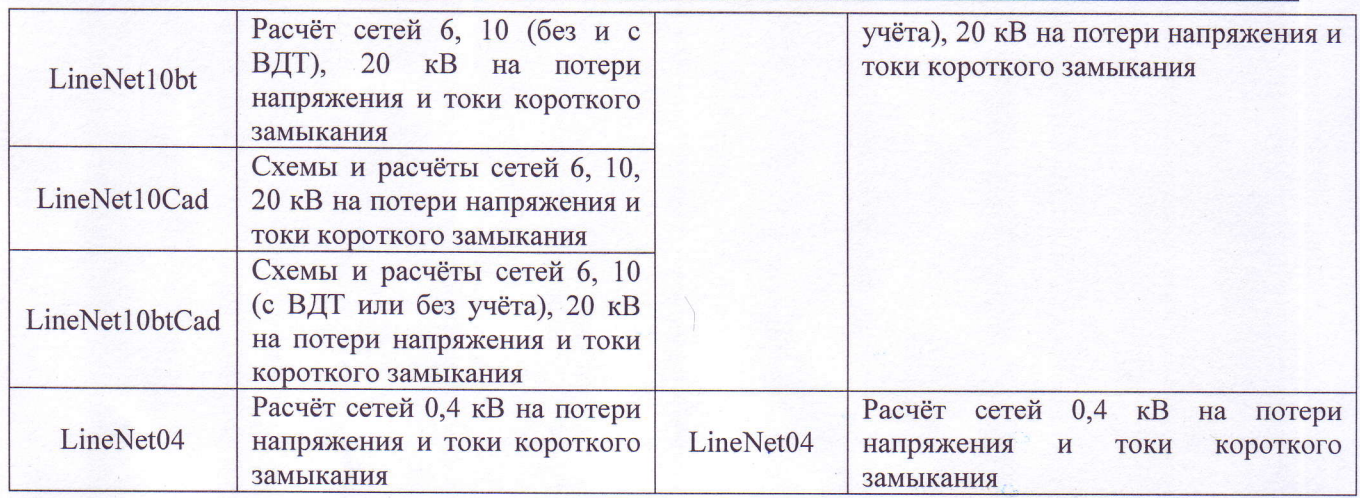

Во всех программах доработан вывод результатов. Устранены ошибки открытия результатов **B** OpenOffice.

В программе LineMount появилась новая встроенная функция: расчёт нагрузок на опоры.

С уважением, директор ООО «Айтея»

Исп.

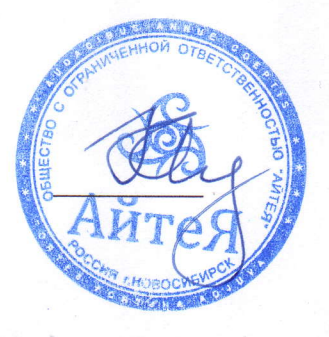

Лазарев К. Е.